# Materiál Ministerstva vnitra

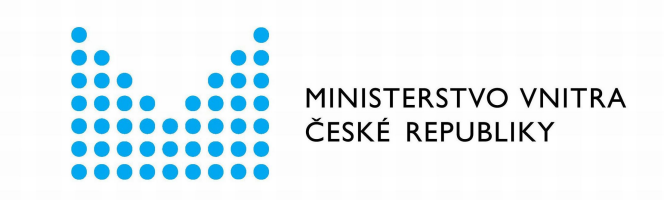

# Export z Národní architektury eGovernmentu ČR

#### **Obsah**

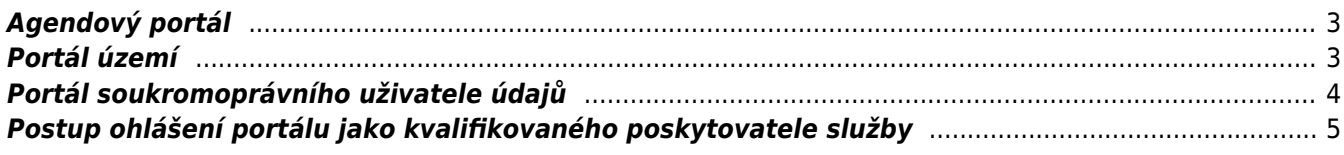

Úřad musí při provozování portálu zavést a změnit současné procesy orientované především na osobní kontakt s klientem. Současné portály již musí disponovat funkcionalitou propojení se zaručenou identitou dle zákona 250/2017 Sb. a musí se umět přizpůsobit situaci, kdy klient veřejné správy bude komunikovat pouze elektronicky. Začíná se tedy samotným uživatelsky přívětivým prostředím, které musí být v souladu s [grafickým](https://designsystem.gov.cz/) [manuálem MVČR.](https://designsystem.gov.cz/) Dále je potřeba formulářový engine, který umožní nejen předvyplnit veškeré státu již známé údaje z [propojeného datového fondu](https://archi.gov.cz/nap:propojeny_datovy_fond) a [elektronické identity poskytnuté národní identitní autoritou.](https://archi.gov.cz/nap:elektronicka_identifikace_pro_klienty_verejne_spravy) V neposlední řadě je potřeba zajistit předávání všech podání učiněné v portálu do agendových informačních systémů, ve kterých se dle agendy podání řeší a zároveň do spisové služby úřadu.

Portál podporuje samoobslužného klienta, který obsahuje jak přenesenou, tak samosprávnou působnost a obsahuje popis životních situací, ve kterých se řeší [mandáty v elektronické komunikaci](https://archi.gov.cz/nap-dokument:pravidla_pro_funkcni_celky_architektury_jednotlivych_uradu#mandaty_role_a_prava_v_elektronicke_komunikaci). Pokud portál vykonává a podporuje [agendu veřejné správy](https://archi.gov.cz/nap:agendovy_model_verejne_spravy) dle [registru práv a povinností](https://archi.gov.cz/nap:rpp), musí se chovat jako jakýkoliv jiný agendový informační systém a pracovat dle definice agendy.

Při předávání podání z portálu je tak potřeba mít zajištěnou funkcionalitu, která z podání vytvoří "lidsky čitelné" a "strojově čitelné" informace v rámci jednoho dokumentu, typicky formátu PDF/A3 a vyšší. Tento "kontejnerový" formát pak slouží jak pro plnění požadavku "čitelnosti" tak i pro zajištění požadavku na automatizované zpracování dat (vložené XML s údaji pro automatizované zpracování). Dokument musí být dále pak opatřen náležitostmi dle zákona č. 297/2016 Sb., typicky elektronickým podpisem nebo elektronickou pečetí a časovým razítkem. Lidsky čitelný formát, typicky PDF, jde do spisové služby pro evidenci a strojově čitelný formát jde od agendového systému. Při provozu portálu nezáleží na technologiích, ani infrastruktuře. Není tedy preferované ani On Premise řešení, ani cloudové řešení, vše záleží na potřebách daného úřadu a možnostech, které technologie dokáží nabídnout. Je vždy potřeba myslet na rozložení zátěže, například daňové přiznání z příjmu fyzických osob se podává 1x ročně a není proto nutné klást na infrastrukturu celoroční nepřetržitý provoz. Každé řešení však musí podporovat přístup k centrálním službám eGovernmentu a dalším službám veřejné správy skrze zabezpečenou infrastrukturu [Referenčního rozhraní veřejné správy](https://archi.gov.cz/nap:referencni_rozhrani).

## <span id="page-2-0"></span>**Agendový portál**

Agendovým portálem je myšlen portál poskytující služby logicky centralizovaného systému pro jiné orgány veřejné správy. Typicky jde tedy o portál agendy v přenesené působnosti poskytovaný správcem (ohlašovatelem) agendy.

Takový portál musí splnit několik podmínek:

- Musí být registrovaný jako informační systém veřejné správy v [systému o informačních systémech](https://rpp-ais.egon.gov.cz/AISP/verejne) [veřejné správy](https://rpp-ais.egon.gov.cz/AISP/verejne)
- · Musí být federovaný do [portálu občana](https://archi.gov.cz/nap:portal_obcana)
- Musí dle svého agendového zákona být schopný čerpat a poskytovat údaje skrze systém [eGON Service](https://archi.gov.cz/nap:egsb) [Bus / Informační systém sdílené služby](https://archi.gov.cz/nap:egsb)
- Musí dle svého agendového zákona být schopný čerpat údaje z informačního systému základních registrů
- Musí být [ohlášen jako kvalifikovaný poskytovatel služeb](https://www.eidentita.cz/Resources/SeP_p%C5%99%C3%ADru%C4%8Dka_1v2_20181009.pdf)
- · Musí využívat stejnou strukturu katalogu služeb a životních situací, jaká je v [RPP](https://archi.gov.cz/nap:rpp)

### <span id="page-2-1"></span>**Portál území**

V případě portálů samospráv se předpokládají dva trendy: a) jednak budou lokální portály samospráv obsahovat obrácený směr navigace do Portálu občana, kde bude moci klient vyřídit vše ostatní ze státní správy, co případně nenašel v místním portálu a b) lokální portály budou moci být v dlouhodobé perspektivě nahrazovány místně přizpůsobenými službami centrálního Portálu občana v PVS. Takový portál musí splnit několik podmínek:

Musí být pro každý úřad jeden - je na něm dostupné vše, v čem má úřad působnost

- Musí být registrovaný jako informační systém veřejné správy v [systému o informačních systémech](https://rpp-ais.egon.gov.cz/AISP/verejne) [veřejné správy](https://rpp-ais.egon.gov.cz/AISP/verejne)
- Musí být federovaný do portálu občana
- Musí dle svého agendového zákona být schopný čerpat a poskytovat údaje skrze systém [eGON Service](https://archi.gov.cz/nap:egsb) [Bus / Informační systém sdílené služby](https://archi.gov.cz/nap:egsb)
- Musí dle svého agendového zákona být schopný čerpat údaje z informačního systému základních registrů
- Musí být [ohlášen jako kvalifikovaný poskytovatel služeb](https://www.eidentita.cz/Resources/SeP_p%C5%99%C3%ADru%C4%8Dka_1v2_20181009.pdf)
- Musí využívat stejnou strukturu katalogu služeb a životních situací, jaká je v [RPP](https://archi.gov.cz/nap:rpp)

## <span id="page-3-0"></span>**Portál soukromoprávního uživatele údajů**

V případě portálu soukromoprávního uživatele údajů (také jako SPUÚ) se jedná o situaci, kdy vlastník portálu není orgán veřejné moci, ale dle své povahy je podřízen [zákonu 111/2009 Sb.](https://www.zakonyprolidi.cz/cs/2009-111#p2-1-d) SPUÚ je podnikající fyzická osoba nebo právnická osoba, která není orgánem veřejné moci a je podle jiného právního předpisu oprávněna využívat údaje ze základního registru nebo z agendového informačního systému Může se jednat o portály poskytovatelů zdravotních služeb, soukromých pojišťoven, bank, státních podniků, apod. Takový portál a jeho vlastník musí splnit několik podmínek:

- 1. Musí mít zřízenou datovou schránku pro komunikaci s veřejnou správou
	- Právnické osoby mají datovou schránku zřízenou ze zákona
	- $\circ$  Zřídit datovou schránku je možné dle informací na [webu České pošty](https://www.ceskaposta.cz/sluzby/egovernment/datove-schranky/zrizeni-datove-schranky)
	- Datová schránka se může obsluhovat skrze webové rozhraní na adrese [www.mojedatovaschranka.cz](http://www.mojedatovaschranka.cz) nebo mít funkcionality integrovány do vnitřních systémů organizace. Nejčastěji se jedná o elektronickou spisovou službu.
- 2. Musí být ohlášen v rejstříku SPUÚ v registru práv a povinností. Zde je možnost kontroly <https://rpp-ais.egon.gov.cz/AISP/verejne/katalog-spuu>.
	- Ohlášení do rejstříku SPUÚ probíhá pomocí agendového informačního systému působnostního viz <https://rpp-ais.egon.gov.cz/AISP/>. Do tohoto systému má přistup každý ohlašovatel agendy.
	- Pokud tedy existuje agenda, v rámci které je SPUÚ oprávněn čerpat údaje ze základních registrů nebo z agendového informačního systému, je třeba kontaktovat správce agendy a požadovat zavedení do rejstříku SPUÚ.
	- Pokud není soukromoprávní uživatel údajů ohlášen v AISP a správce agendy, ani jiné OVM, jej ohlásit nechce, může SPUÚ kontaktovat správce Registru práv a povinností (posta@mvcr.cz) se žádostí o ohlášení do rejstříku SPUÚ s těmito údaji (Název organizace, adresa organizace, IČO, DIČ, zákon a paragraf opravňující k přístupu do základních registrů nebo agendovému informačnímu systému, kontaktní osoba)
- 3. Musí být ohlášen jako kvalifikovaný poskytovatel služeb online služeb (dále též Service Provider). Více také zde [https://www.eidentita.cz/Home/Ovm.](https://www.eidentita.cz/Home/Ovm) Ohlášení může proběhnout automatizovaně skrze formulář, pokud to umožňuje [typ zřízení datové schránky](https://www.datoveschranky.info/zakladni-informace/typy-datovych-schranek) (typ 10, 14, 15, 16). Pokud žadatel tento typ nemá, je nutné kontaktovat Správu základních registrů skrze datovou schránku napřímo s požadavkem obsahujíc všechny údaje, jako v případě automatizovaného způsobu:
	- $\circ$  IČO subjektu
	- Název kvalifikovaného poskytovatele (SeP)
	- Popis kvalifikovaného poskytovatele
	- URL adresa odkazující na úvodní webové stránk
	- URL adresa pro odeslání požadavků
	- Adresa pro příjem vydaného tokenu (URL)
	- URL adresa, na kterou bude uživatel přesměrován při odhlášení z Vašeho webu
	- Načtení certifikátu
	- Adresa pro načtení veřejné části šifrovacího certifikátu z metadat (URL). Touto veřejnou částí budou šifrována data v tokenu
	- Logo kvalifikovaného poskytovatele
- 4. Musí umět přijímat a zpracovávat data pomocí standardů SAML2 nebo WS-Federation

<span id="page-4-0"></span>Následující kroky popisují jednotlivé části procesu, který je naznačen níže, na základě ověření přes ISDS. Aktuálně je registrace organizace prostřednictvím portálu národního bodu přístupná pouze pro orgány veřejné moci (OVM), ostatní subjekty musí provést registraci přímo u Správy základních registrů (viz krok 8). Kompletní příručka je dostupná [zde](https://info.eidentita.cz/download/SeP_PriruckaKvalifikovanehoPoskytovatele.pdf).

- 1. Uživatel jako zástupce organizace požaduje po portálu národního bodu, který je Service Providerem, službu umožňující registraci dané organizace. Tato registrace umožní fungování dané organizace v [NIA](https://archi.gov.cz/nap:elektronicka_identifikace_pro_klienty_verejne_spravy) a vytváření jednotlivých Service Providerů.
- 2. Portál národního bodu kontaktuje [Národní identitní autoritu](https://archi.gov.cz/nap:elektronicka_identifikace_pro_klienty_verejne_spravy), která ověření zprostředkovává, s požadavkem na ověření dané osoby (uživatele).
- 3. Pro ověření uživatele pro registraci organizace či konfigurací jednotlivých Service Providerů je jako Identity Provider určen Informační systém datových schránek (ISDS). Národní identitní autorita provede přesměrování na přihlášení prostřednictvím datových schránek.
- 4. Uživatel provede ověření vlastní osoby přihlášením k datovým schránkám. Aby mohl uživatel registrovat organizaci na portálu národního bodu, musí být přihlášen prostřednictvím ISDS (v definované roli a typem schránky OVM). V případě, že organizace není OVM, je potřeba provést registraci u Správy základních registrů.
- 5. V případě, kdy je uživatel úspěšně ověřen, Informační systém datových schránek předá [Národní identitní](https://archi.gov.cz/nap:elektronicka_identifikace_pro_klienty_verejne_spravy) [autoritě](https://archi.gov.cz/nap:elektronicka_identifikace_pro_klienty_verejne_spravy) jako výsledek ověření autentizační token obsahující IČO a název subjektu, roli přihlašovaného uživatele a další atributy.
- 6. [Národní identitní autorita](https://archi.gov.cz/nap:elektronicka_identifikace_pro_klienty_verejne_spravy) provede sběr atributů v Informačním systému základních registrů (ISZR) na jehož základě následně provede kontrolu existence IČO.
- 7. [Národní identitní autorita](https://archi.gov.cz/nap:elektronicka_identifikace_pro_klienty_verejne_spravy) předává portálu národního bodu potřebné atributy z Informačního systému základních registrů a atributy přijaté v autentizačním tokenu z Informačního systému datových schránek, které jsou nutné ke zpracování formuláře pro registraci.
- 8. Na základě úspěšného splnění předchozích kroků umožní portál národního bodu uživateli službu registrace organizace (SeP) a zobrazí mu vyplněný formulář pro registraci. Toto platí pouze pro organizace, které jsou OVM. Není-li organizace OVM, jsou místo registračního formuláře zobrazeny podrobné informace o tom, jakým způsobem provést registraci přímo u Správy základních registrů.
- 9. Uživatel potvrdí správnost údajů a provedení registrace organizace (SeP).
- 10. Portál národního bodu zpracuje přijatý požadavek na registraci a po úspěšném zaregistrování umožní uživateli provést konfiguraci jednotlivých Service Providerů spadající pod danou organizaci (seznam konfigurací kvalifikovaných poskytovatelů).
- 11. Uživatel provede konfiguraci Service Providera zahrnující následující údaje:
	- $\circ$  IČO subjektu
	- Název kvalifikovaného poskytovatele
	- Popis kvalifikovaného poskytovatele
	- URL adresa odkazující na úvodní webové stránky kvalifikovaného poskytovatele
	- URL adresa pro odeslání požadavků
	- Adresa pro příjem vydaného tokenu
	- URL adresa, na kterou bude uživatel přesměrován při odhlášení z Vašeho webu
	- Načtení certifikátu
	- Adresa pro načtení veřejné části šifrovacího certifikátu z metadat
	- Zpřístupnění autentizace prostřednictvím brány eIDAS
	- Logo kvalifikovaného poskytovatele

#### **Příklad pro poskytovatele zdravotních služeb**

Poskytovatel zdravotních služeb není orgán veřejné moci, a proto je třeba zajistit kromě výše uvedeného postupu i následující kroky:

1. Požádat Ministerstvo zdravotnictví o zavedení do [registru práv a povinností](https://archi.gov.cz/nap:rpp) jako SPUÚ dle povinností

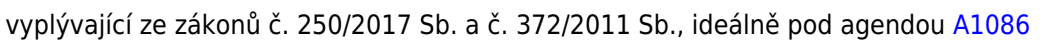

- 2. Na adrese<https://www.eidentita.cz/Home/Ovm>se přihlásit jako oprávněný uživatel datovou schránkou poskytovatele zdravotních služeb
	- Nově by se mělo nabídnout ruční zadání údajů s dalším postupem
	- Pokud se neobjeví, postupovat dle obecných bodů výše poslání datové zprávy obsahující potřebné údaje (URL, logo….)
- 3. Upravit si svůj profil na<https://www.eidentita.cz/Home/Ovm>pro přístup jiných osob (IT oddělení např.) a správu svého profilu, konfigurovat pro Portál pacienta poskytovatele zdravotních služeb.

From: <https://archi.gov.cz/>- **Architektura eGovernmentu ČR**

Permanent link: **[https://archi.gov.cz/nap:pravidla:pravidla\\_portaly\\_vs\\_spuu?rev=1591788726](https://archi.gov.cz/nap:pravidla:pravidla_portaly_vs_spuu?rev=1591788726)**

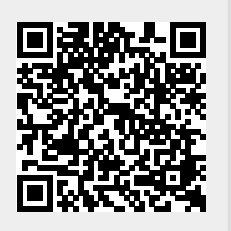

Last update: **2020/06/10 13:32**